# CAPÍTULO 4

# LA PROPUESTA DEL AGENTE ADSGS

Este capítulo ilustra en detalle el agente propuesto en este libro, el ADSGS, así como su operación y las reglas propuestas para el sistema basado en Expert SINTA. En este orden de ideas, también se describe el modelo sugerido en UML para la construcción de este agente.

Este elemento juega un rol relevante dentro de la propuesta de ADSGS, ya que es responsable de proporcionar las características dinámicas (reaccionar a los cambios) y de autonomía (realizar acciones sin supervisión). El autor cree que esta es una de las principales contribuciones de este trabajo investigativo, a saber, por ejemplo, el problema de asignación que no se hace en SATNet de manera autónoma y dinámica, lo estaría resolviendo el agente ADSGS.

# 4.1 El agente ADSGS

Según Russell y Norvig (2004), un agente es algo que razona (agente viene del Latin *agere*, "hacer"). No obstante, de los agentes informáticos se espera que tengan otros atributos que los distinguen de los 'programas' convencionales. Poseen controles que proveen autonomía, persistencia, adaptabilidad y eficiencia energética y de tiempo. De esta forma son capaces de alcanzar diferentes objetivos. Un agente es aquel que actúa con la intención de lograr el mejor resultado o, cuando no hay certeza y persiste la incertidumbre, busca conseguir el mejor resultado esperado.

Consecuentemente, el agente ADSGS se encarga de proporcionar a la estación terrena la autonomía y el dinamismo necesarios para el seguimiento y control de pequeños satélites, utilizando los componentes de hardware y software ya descritos en este manuscrito: la base de conocimientos gestionada por Expert SINTA, la base de datos suministrada por SATNet, ProEst, SDR-ADSGS, Orbitron y la configuración de hardware.

A continuación, la Figura 29 describe el comportamiento del agente ADSGS en un escenario donde hay 3 satélites y 5 estaciones. El agente debe determinar la manera óptima de asignación de recursos, estos están emparejando un satélite con una estación.

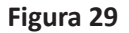

*El Agente ADSGS*

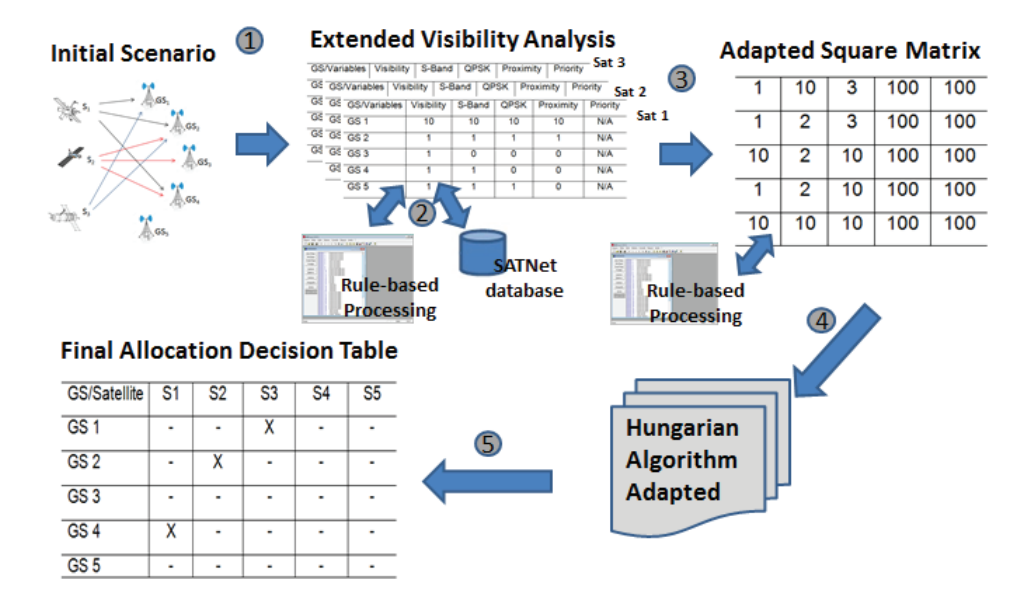

*Nota. Initial Scenario:* Escenario Inicial*; Extended Visibility Analysis:* Análisis de Visibilidad Extendida*; Adapted Square Matrix:* Matriz Cuadrada Adaptada*; Rule Based Processing:*  Procesamiento Basado en Normas*; SATNet database:* Base de datos SATNet*; Hungarian Algorithm Adapted:* Algoritmo Húngaro Adaptado*; Final Allocation Decision Table:* Tabla final de decisiones de asignación.

De tal manera que se pueda lograr una asignación óptima, el agente de ADSGS seguirá los siguientes pasos:

1. El escenario inicial presenta tres satélites en órbita LEO y estaciones situadas alrededor de la Tierra. Una descripción más completa de este escenario se da en la sección 5.2 del capítulo 5.

2. Cada satélite tiene sus propias características definidas en el Plan Operacional de Vuelo suministrado por la base de datos SATNet, que a su vez es evaluada por el sistema de expertos basado en reglas creado para este fin. Algunas de estas variables son: visibilidad desde cada estación, si requiere banda S para telemetría, tipo de esquema de comunicación (por ejemplo, QPSK), así como, la proximidad del satélite a la estación terrena y la prioridad que tiene.

3. El resultado de este análisis es una matriz 3x5, pero ejecutar el Algoritmo Húngaro requiere una matriz cuadrada, por lo que para convertirla, se realiza una adaptación añadiendo valores altos (100 por ejemplo) en los valores que nunca se alcanzarán o que no tengan valores, como la ausencia de los satélites 4 y 5. Para crear esta nueva matriz, el agente se basa en decisiones anteriores tomadas mediante el sistema experto basado en reglas.

4. La propuesta investigativa consignada en este libro se propone hacer una modificación al algoritmo húngaro creado en 1955 (Kuhn, 1955), es decir, que la adaptación de éste permitirá el desarrollo del agente ADSGS.

5. Finalmente, se obtiene una tabla en la que se asigna un satélite a cada estación terrena, cumpliendo con las consideraciones y requisitos del escenario propuesto.

#### 4.1.1 Actores que intervienen en el agente ADSGS

El agente ADSGS cuenta con algunos actores: Administrador, Estación Terrena, Satélite, Base de Conocimiento, la red SATNet, SDR-ADSGS, Orbitron y ProEst. A continuación, se hace la descripción de cada una de ellas:

- Administrador: es el usuario con suscripción de servicio, quien es el responsable de gestionar todo el sistema y los usuarios (crear, editar, configurar, eliminar y asignar privilegios de uso del sistema). También tiene la responsabilidad de cargar el TLE publicado por NORAD, así como, la gestión de la parametrización de antenas.

- Estación Terrena: es la unión de elementos (hardware, software) que se comporta como una sola. Representa el comportamiento de la estación terrena con respecto a su movimiento de rastreo; cumple la función de enviar información a SDR-ADSGS y, a su vez, recibe información de ProEst.

- Satélite: está representado por la aeronave en el espacio que envía telemetría y recibe telecomandos. También gestiona el enlace con la estación terrena.

- Base de Conocimiento: ésta se encuentra integrada por la base de conocimiento y el sistema experto de base de reglas, el cual da autonomía a la estación terrena. Este usuario ejecuta el motor de inferencia.

- SATNet: es la red de estaciones terenas que permite que el satélite se conecte a la estación terrena la mayor cantidad de tiempo disponible.

- SDR-ADSGS: Permite la conexión entre el hardware de la estación terrena y el sistema ADSGS. Este se basa en SDR y recibe la señal generada por el satélite para luego decodificarla.

- ProEst: es el encargado de manejar el movimiento automático de las antenas, tanto en azimut como en elevación para realizar el rastreo satelital.

- Orbitron: es el encargado de mostrar una visualización del satélite y su paso sobre la estación terrena. Así también, brinda a ProEst los valores de azimut y elevación.

La Figura 30 muestra el diagrama que describe la interacción entre los actores y define los requerimientos funcionales.

**Figura 30** *Diagrama de los actores del ADSGS*

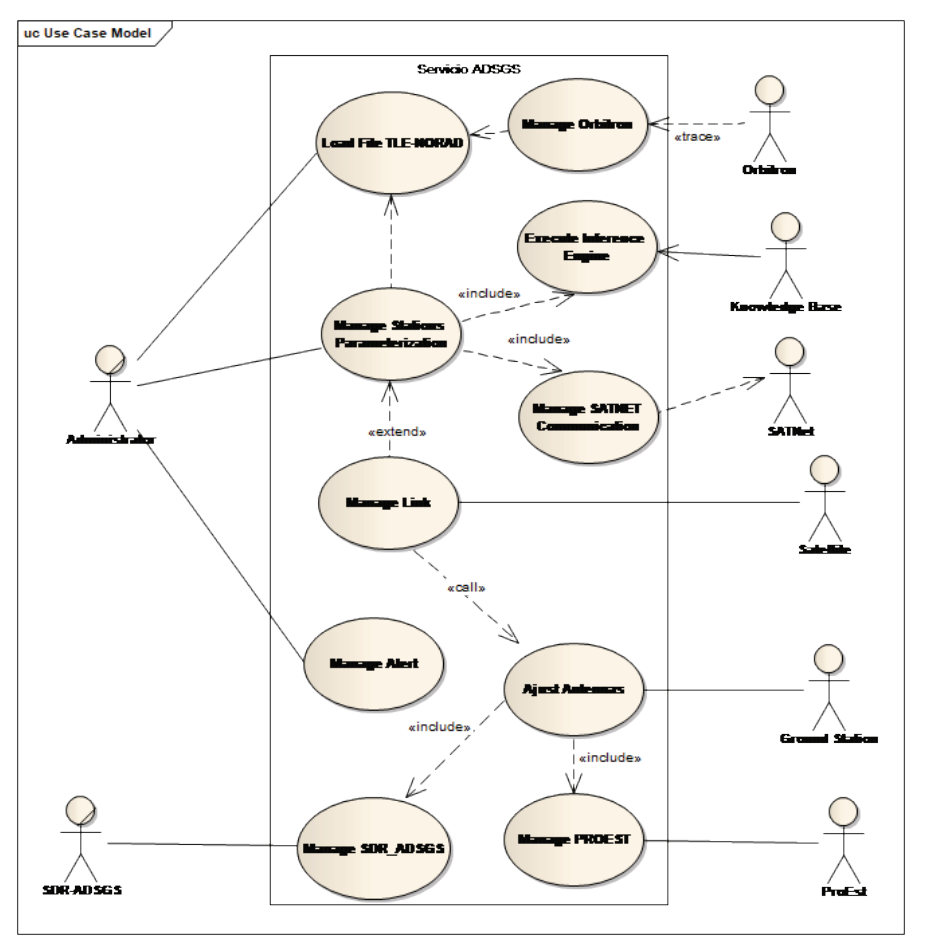

*Nota. Administrator:* Administrador; *Load File TLE Norad:* Cargue de archivos Norad TLE; *Manage Orbitron:* Manejo de Orbitron; *Manage Station Parametrization:* Manejo de la parametrización de estación; *Execute Inference Engine:* Ejecutar motor de inferencia*; Manage SATNet Communication:* Manejo de la comunicación de SATNet; *Manage Link:*  Manejo de enlace; *Manage Alert:* Manejo de alertas; *Adjust Antennas:* Ajuste de Antenas; *Manage PROE ST:* Manejo PROE ST; *Manage SDR\_ADSGS:* Manejo SDR\_ADSGS; *Knowledge Base:* Base de Conocimiento; *Satellite:* Satélite; *Ground Station:* Estación Terrena.

# 4.1.2 Implementación de sistemas basados en reglas – Expert SINTA

Es parte de esta propuesta el uso de inteligencia artificial; esto permite al agente ADSGS tener autonomía en el control de la estación terrena. Gracias a este estudio, se determinó utilizar un sistema experto basado en reglas, debido al bajo costo de su implementación. Así también, la velocidad de procesamiento fue un índice para tomar una decisión en el momento de una pasada del satélite sobre una estación (se sabe que una pasada en el mejor caso, no es superior a 10 minutos). Otro factor determinante es la fiabilidad que ofrece su rápida toma de decisiones y la facilidad para replicar este sistema en cualquier otra estación terrena. En este caso, se utilizará Expert SINTA debido a su complejidad, pero también, dado que su interfaz de usuario es sencilla.

# 4.1.2.1 El Shell SINTA

Expert SINTA es un software que utiliza técnicas de inteligencia artificial para lograr la generación automatizada de sistemas expertos basados en reglas. Su principal objetivo es simplificar la labor de aplicación de sistemas de expertos (Sinta, 1996). El Expert Shell SINTA fue desarrollado en el Laboratorio de Investigación en Ciencias de la Computación de la Universidad Federal de Ceará. Este fue implementado en Borland Delphi 1.0, un lenguaje de programación orientado a objetos. Cabe resaltar que SINTA permite desarrollar bases de datos modulares a través de una interfaz fácil de usar (Sinta, 1996). La Figura 31, muestra la pantalla principal de Expert SINTA.

El Shell presenta una barra de herramientas con las opciones para editar la base de conocimientos, una ventana llamada conocimiento dentro de la caja (KIB) *"Knowledge In-a-Box"* con una lista de todas las reglas actuales en ese momento (SINTA, 1996). El Expert SINTA realiza un seguimiento de las bases de conocimiento generadas en formato \*.*BCM* y se basa en las reglas de producción y probabilidades. Estas reglas son una condición establecida con el "IF... THEN", que permite la inclusión de conectores lógicos AND, OR y NOT, para relacionar las condiciones de una regla; también permite incluir el correspondiente grado de confianza de una determinada conclusión. El Expert SINTA ofrece un motor de inferencia básico que se basa principalmente en el encadenamiento posterior. (Sinta, 1996).

# **Figura 31**

*Expert SINTA – Pantalla principal*

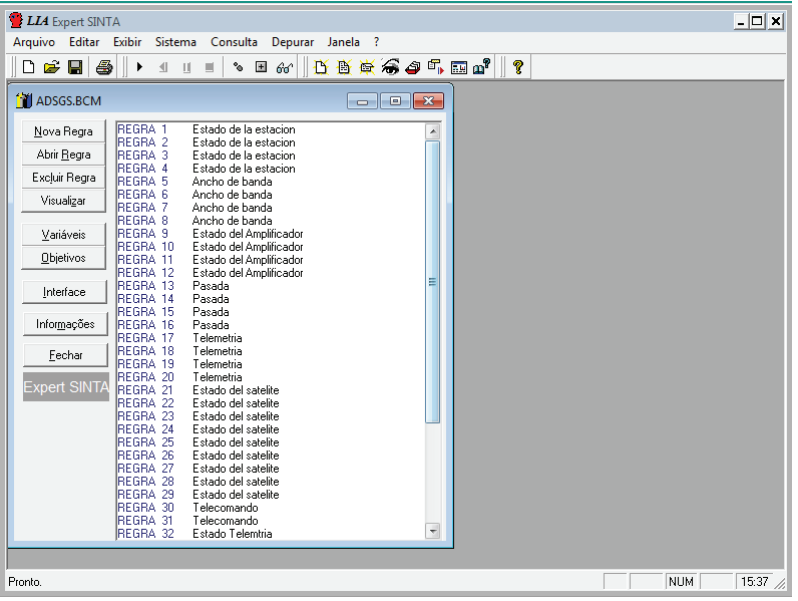

*Nota*. Generado por SINTA.

# **Figura 32**

*Expert SINTA – Esquema de Regla de Producción*

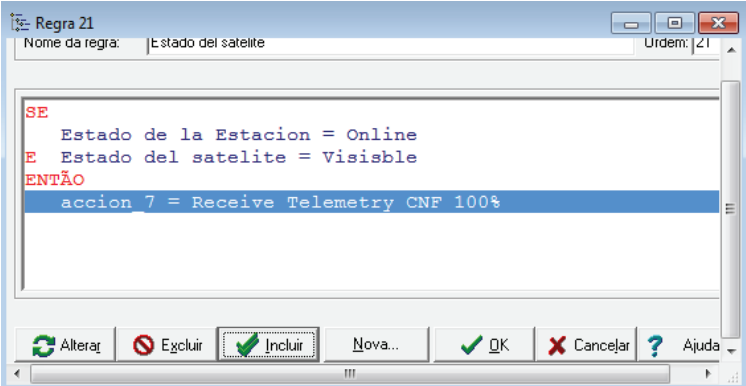

*Nota.* Generado por SINTA.

La Figura 32, muestra un ejemplo de una regla de producción. Cada regla está compuesta por premisa(s) y conclusión(es). Las premisas se conocen como "cola" y las conclusiones como "cabezas". El conjunto de todas las colas se conoce como antecedentes de regla y el conjunto de todas las cabezas como consecuencias de regla (Sinta, 1996).

Las colas tienen la siguiente estructura:

#### **Connector > Attribute > Operator > Value**

Ejemplo:

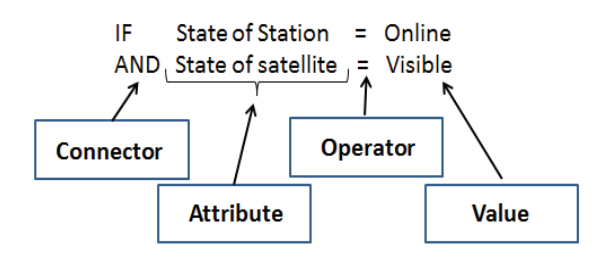

- Conector. Su función es unir las oraciones al conjunto de premisas. Está formado por los valores lógicos AND, OR y NOT.

- Atributo. Es una variable. Por ejemplo, el estado del satélite con valores predefinidos (visible, no visible).

- Operador. Es un vínculo entre el atributo y el valor de premisa que define el tipo comparativo. Algunos operadores son: =, >, <=, <>.

- Valor. Es un elemento de una lista creada anteriormente y relacionada con un atributo.

Las cabezas tienen la siguiente estructura:

#### **Attribute > = > Value > Degree of Trust**

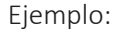

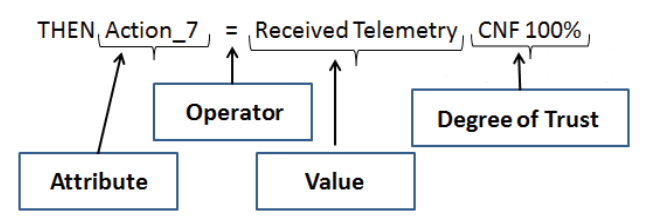

- Atributo: Es una variable que puede asumir una o varias instancias mediante la consulta a la base de conocimientos.

- "=": Es el operador que toma el valor del atributo.

- Valor: Es un elemento de una lista creada previamente y relacionada con un atributo, puede variar según el atributo y su tipo.

- Grado de confianza: Es el porcentaje que indica el nivel de certeza de la conclusión específica de una regla. Varía entre el 0 y el 100%.

Para generar el sistema experto basado en reglas utilizando Expert SINTA, se deben seguir los siguientes pasos:

- Establecer las variables.
- Establecer los objetivos (variables de salida).
- Generar reglas.
- Establecer las interfaces (preguntas que se le harán al usuario).

# 4.1.2.2 Preguntas

En este trabajo de investigación se implementó un sistema experto basado en reglas utilizando el sistema Expert SINTA, sistema que brinda autonomía a una estación terrena a través del agente ADSGS. En la Tabla 6 se muestran algunas de las preguntas/respuestas que el sistema experto podrá utilizar para tomar decisiones; éstas no tienen un orden específico.

# **Tabla 6**

*Preguntas/Respuestas* 

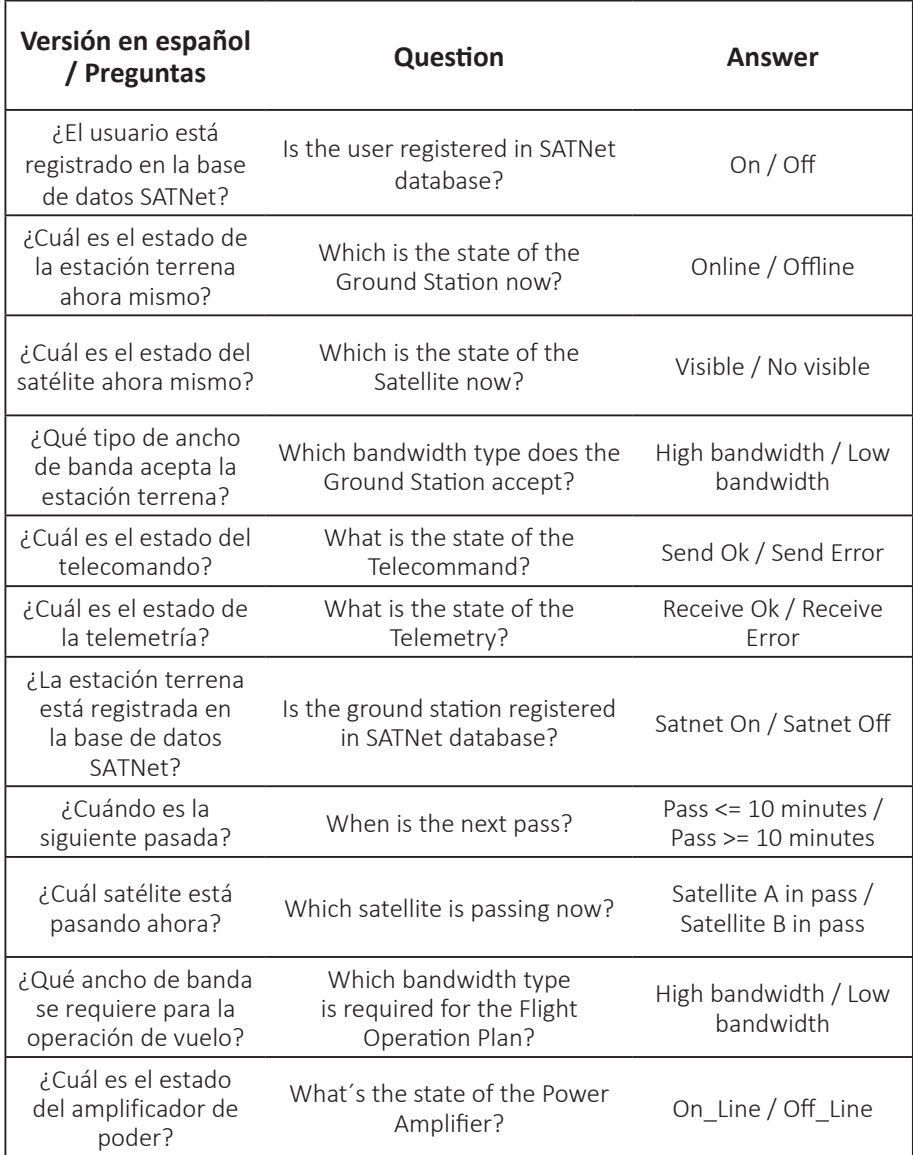

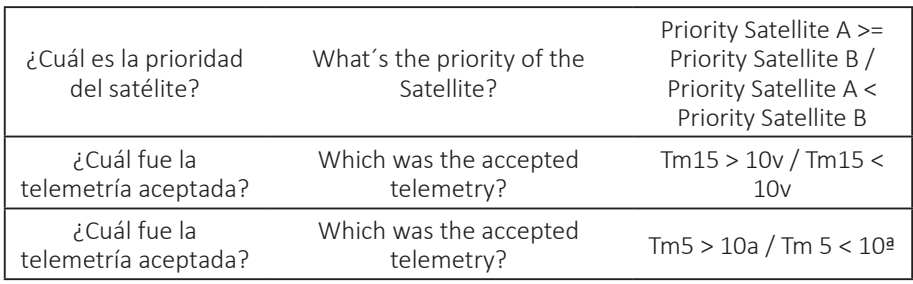

*Nota.* Se hizo la traducción interna para comprender mejor los datos obtenidos.

El sistema Expert SINTA permite exportar la base de conocimientos; además, contiene las librerías requeridas para este tipo de exportación, proceso que permite al ADSGS utilizar la base de conocimientos creada y así dar autonomía a la estación terrena.

Como resumen de este apartado, se puede decir que el agente ADSGS utiliza la automatización en dos momentos: el primero, en el que a través de ProEst envía los ángulos de azimut y elevación al sistema de antenas, para que el servomotor mueva de forma autónoma dichas antenas. El segundo, se produce al usar inteligencia artificial, pues el sistema toma las decisiones necesarias para recibir la telemetría enviada por el satélite que está siendo rastreado en ese momento, independientemente de qué estación terrena la reciba, articulado con SATNet.

Las decisiones que toma el agente ADSGS se basan en el conocimiento de un experto que alimenta la base de conocimiento, lo que permite tomar decisiones a tiempo para optimizar el control de la estación terrena. El agente ADSGS permite adicionar más reglas a través Expert SINTA, consultando a un experto.

# 4.1.2.3 Reglas para el Expert SINTA

A continuación, se presentan algunas reglas creadas por el sistema basado en reglas, junto con las tablas que le permite realizar su función.

**Regla 1** = Si es visible la estación, se encuentra fuera de línea => Migra el FOP para la siguiente estación en línea.

Estación A, fuera de línea => Migra todo el FOP a la Estación B

#### **Tabla 7**

*Regla 1*

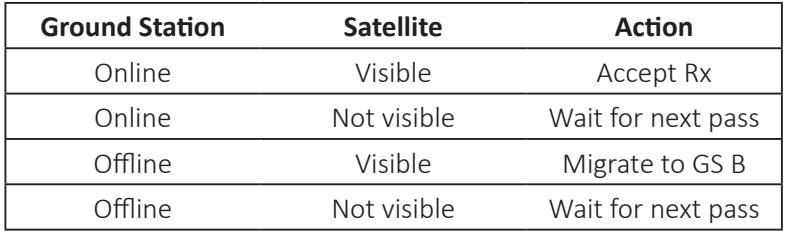

*Nota. Ground Station:* Estación Terrena; *Offline:* Fuera de Línea; *Satellite:* Satélite; *Visible:*  Visible; *Not visible:* No visible; *Action:* Acción; *Accept Rx:* Aceptar Rx; *Wait for next pass:*  Esperar la siguiente pasada; *Migrate to GS B,* Migrar a GS B.

**Regla 2** = Si el FOP requiere una banda ancha=> Migra PV a la siguiente estación con más capacidad.

{FOP says to download images}, {Station A and station B are visible}, {Station B with more antenna gain} => Configure pipeline RX to Station B.<sup>10</sup>

#### **Tabla 8**

*Regla 2*

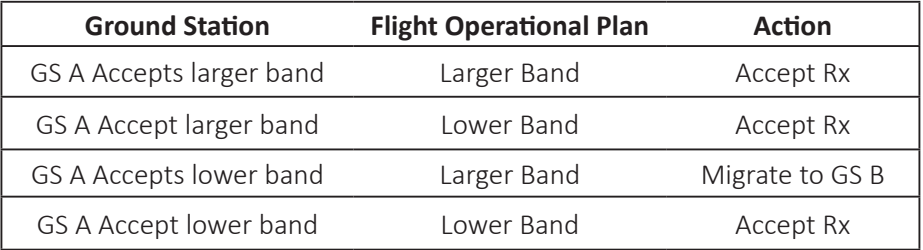

<sup>&</sup>lt;sup>10</sup> Traducido para este libro {FOP dice descargar imágenes}, {Estación A y Estación B son visibles}, {Estación B con más ganancia de antena} => Migra la recepción a Estación B

**Regla 3** = Si el poder del amplificador de la Estación A cae=> Migra la transmisión a la Estación B.

Estación A PA cae => Migra de TX a Estación B

#### **Tabla 9**

*Regla 3*

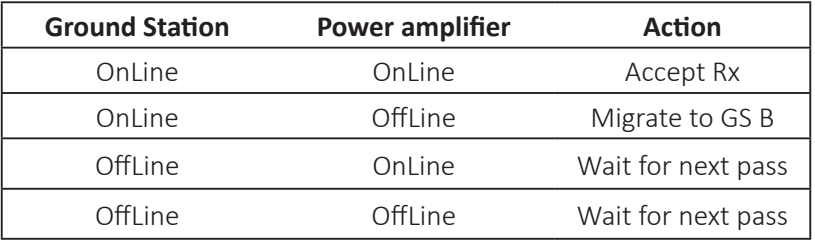

**Regla 4** = Si hay 10 minutos de ventana al siguiente satélite que pasa=> Genera una alarma audible.

#### **Tabla 10**

*Regla 4*

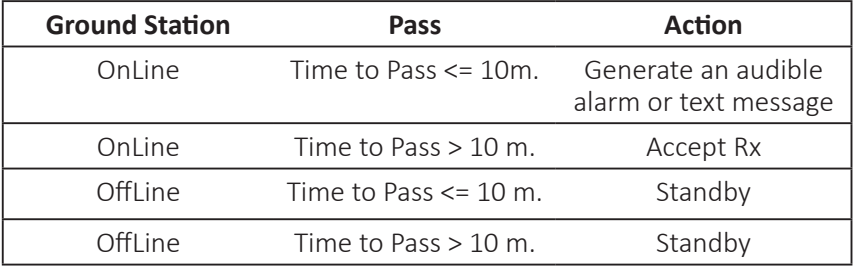

*Nota. Ground Station:* Estación Terrena; *Pass:* Paso; *Action:* Acción; *Online:* En línea; *Time to pass:* Tiempo para el siguiente paso; *Accept Rx:* Aceptar Rx; *Standby:* En espera.

**Regla 5** = Si la telemetría 5 es > 10a => Envía el telecomando 120

## **Tabla 11**

*Regla 5*

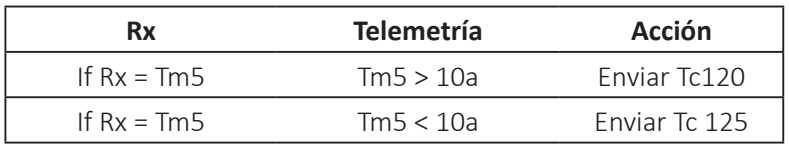

**Regla 6** = Si la telemetría 15 es > 10v => Enviar el telecomando 130

#### **Tabla 12**

*Regla 6*

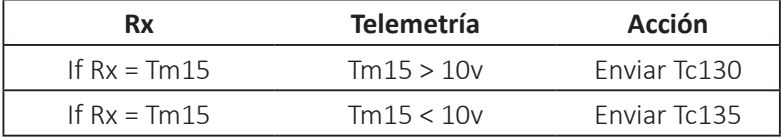

**Regla 7** = Si la conexión con el satélite es lograda => Telemetría Recibida

# **Tabla 13**

*Regla 7*

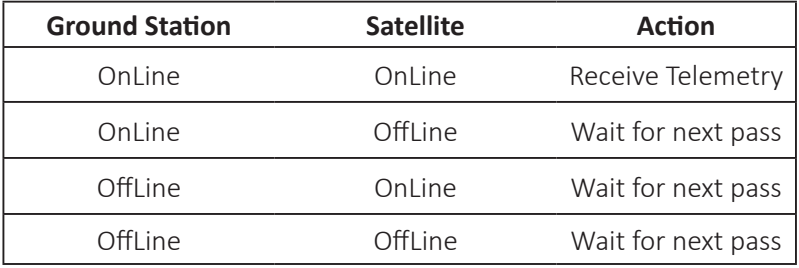

**Regla 8** = Si la conexión con el satélite es lograda => Enviar Telecomando

#### **Tabla 14**

*Regla 8*

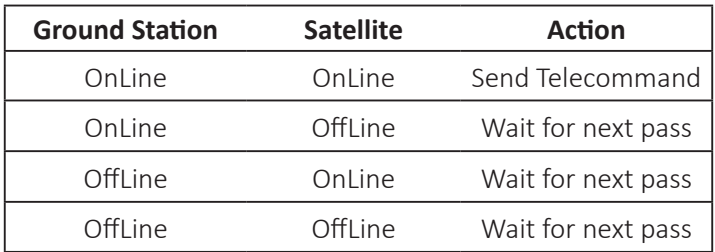

*Nota. Ground Station:* Estación Terrena; *Action:* Acción;*Online:* En línea; *Wait for next pass:*  Esperar el siguiente paso; *Accept Rx:* Aceptar Rx; *Send Telecommand:* Enviar telecomando.

**Regla 9** = Si el telecomando fue correctamente enviado = > Registrar en la base de datos.

#### **Tabla 15**

*Regla 9*

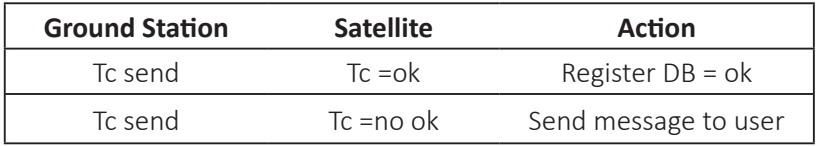

*Nota. Ground Station:* Estación Terrena; *Satellite:* Satélite; *Action:* Acción; Tc send*:*  Telecomando enviado; *Register DB:* Registrar en la base de datos; *Send message to user:* Enviar mensaje al usuario.

**Regla 10 =** Si la telemetría fue correctamente recibida = > Registrar en la base de datos.

# **Tabla 16**

*Regla 10*

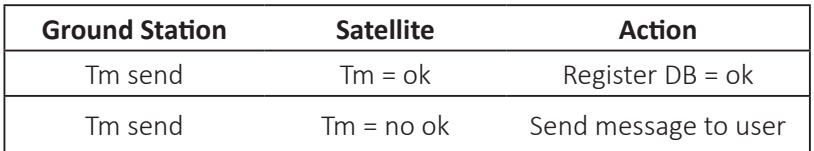

**Regla 11 =** Si el satélite está fuera del rango => Enviar mensaje a la interfaz de usuario.

### **Tabla 17**

*Regla 11*

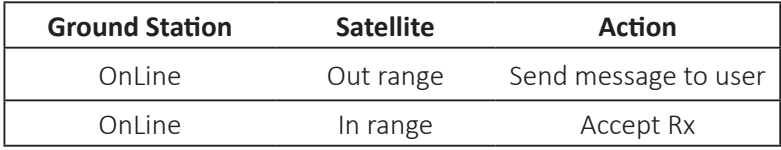

*Nota. Ground Station:* Estación Terrena; *Satellite:* Satélite; *Action:* Acción; *Online:* En línea; *Out Range:* Fuera de Rango; *In range:* Dentro del rango; *Accept Rx:* Aceptar Rx; *Send message to user:* Enviar mensaje al usuario.

**Regla 12 =** Si dos satélites pasan simultáneamente => vigilar el satélite con alta prioridad

# **Tabla 18**

*Regla 12*

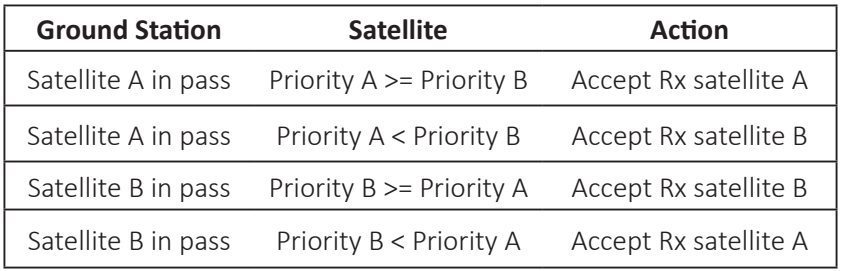

*Nota. Ground Station:* Estación Terrena; *Satellite:* Satélite; *Action:* Acción; *Satellite A in pass:* Satélite A pasando; *Satellite B in pass:* Satélite B pasando; *Priority A:* Prioridad A; *Priority B:* Prioridad B; *Accept Rx Satellite A:* Aceptar Rx Satélite A*; Accept Rx Satellite B:*  Aceptar Rx Satélite B.

**Regla 13 =** Sí el usuario está registrado en la base de datos SATNet => Permitir el acceso a la red

#### **Tabla 19**

*Regla 13*

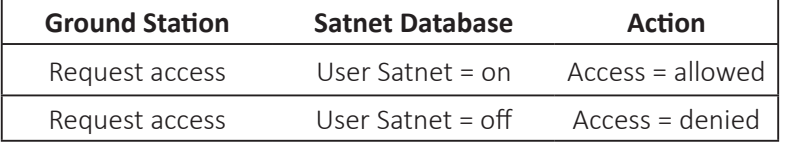

*Nota. Ground Station:* Estación Terrena; *Satellite:* Satélite; *Action:* Acción; *Request Access:*  Petición de acceso*; User Satnet:* Usuario SATNet; *Access = allowed:* Acceso=Permitido; *Access = denied:* Acceso=Denegado.

**Regla 14 =** Sí la estación es compatible con SATNet => Permitir el acceso a la red

#### **Tabla 20**

*Regla 14*

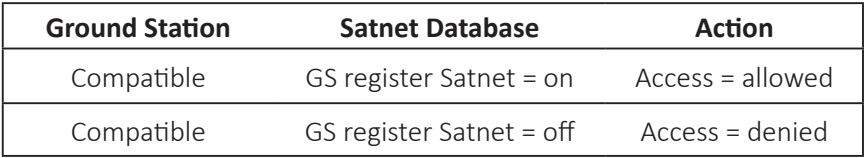

*Nota. Ground Station:* Estación Terrena; *Satellite:* Satélite; *Action:* Acción; *Compatible:*  Compatible*; GS register SATNet:* Registro de la GS en SATNet; *Access = allowed:*  Acceso=Permitido; *Access = denied:* Acceso=Denegado.

# 4.2 El modelado UML del agente ADSGS

Dado que la implementación del ADSGS está fuera del alcance de este trabajo, su conceptualización se expresa a través de su modelo UML de vista "4+1". Este

modelo de visión de la arquitectura de software fue propuesto por Kruchten (1995), "y consiste en describir la arquitectura de los sistemas de software intensivo, basado en el uso de múltiples vistas simultáneas" El "4+1" es un modelo de vista que se ajusta al estándar IEEE 14712000 (IEEE, 2016).

Las vistas se utilizan para describir el sistema desde distintos puntos de vista de las piezas implicadas, como los usuarios finales, los desarrolladores y los gestores de proyectos. Las cuatro vistas del modelo son: vista lógica, vista de proceso, vista de desarrollo y vista física. Los casos o escenarios de uso se utilizan para ilustrar la arquitectura que sirve como la vista "más una". Por eso el modelo contiene 4+1 vistas (Kruchten, 1995).

#### **Figura 33**

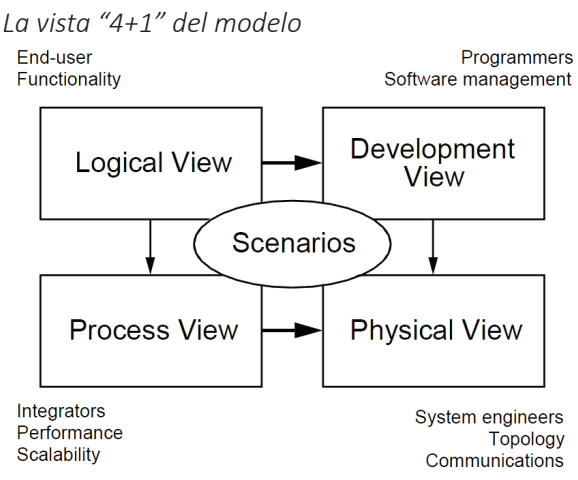

*Nota.*Kruchten (1995). *End-user:* Usuario final. *Functionality:* Funcionalidad; *Programmers:*  Programadores; *Software Managment:* Administración de Software; *Development View:*  Vista de desarrollo; *Physical View:* Vista Física*; Process View:* Vista del proceso; *Integrators:*  Integradores; *Performance:* Rendimiento; *Scalability:* Escalabilidad; *System engineers:*  Ingenieros de sistemas; *Topology:* Topología*; Communications:* Comunicaciones.

# 4.2.1 Flujo detallado del trabajo del agente ADSGS

En la siguiente sección se describe la secuencia principal del sistema ADSGS. La Figura 34, ilustra cómo funciona ADSGS.

**Figura 34** *Diagrama de flujo del agente ADSGS*

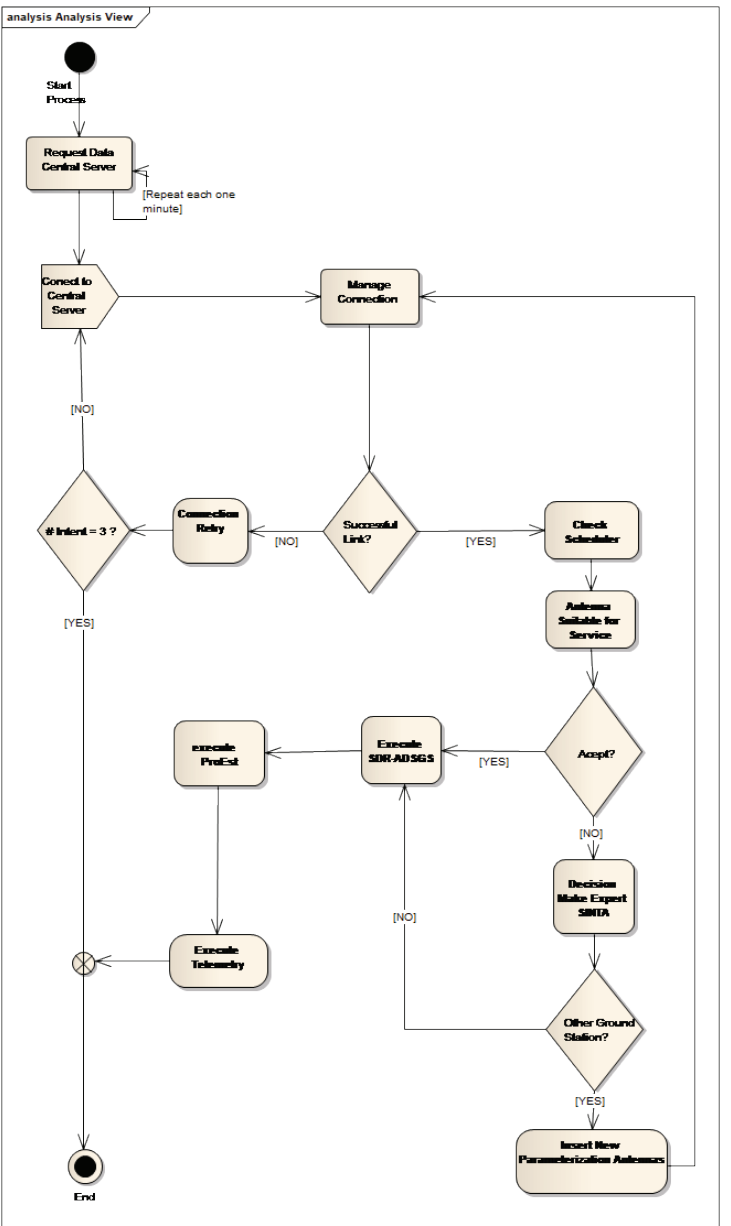

Como requisito previo, el administrador debe haber almacenado y parametrizado los siguientes elementos:

- Parametrización de las acciones a realizar en las antenas.
- Parametrización del sistema experto (Expert SINTA).
- Carga del archivo TLE NORAD.

El flujo principal del sistema, comunicación con sistema central se inicia en el actor "Estación terrena" y realiza los siguientes pasos:

1. Hay una tarea programada que cada vez realiza una comunicación con el sistema central. Esta función se encarga de revisar y recoger la siguiente información:

- Ubicación actual del satélite.
- Variables de estado actual de las antenas.
- Si ProEst funciona.
- Si SDR-ADSGS funciona.
- Si la última transacción se realizó correctamente.
- Si hay errores que el administrador debería conocer.
- Si hay una conexión a Internet.
- Algunas otras variables necesarias del sistema experto.

2. Si el sistema puede recopilar la información, entonces llega al paso 2, de lo contrario, al 3.

3. El sistema mantiene un registro del error que no permitió revisar y recopilar la información. También termina el proceso.

4. El sistema con la información recogida en el paso 1 procede a comunicarse con el sistema central.

5. El sistema central recibe la comunicación de la estación y, basándose en su identificador y comienza a realizar:

- Comprobar la configuración de parámetros de la antena.

### - Comprobar con qué satélite debe comunicarse según la parametrización.

- Obtener datos básicos del satélite con la ayuda de Orbitron.

6. El sistema central, tras la recopilación de la información requerida, establece una comunicación con el sistema experto.

7. El sistema experto comienza a liderar sobre cada una de las variables identificadas, enviando una a una al sistema experto donde:

a. La variable es revisada.

b. Se envía a la base de datos de conocimientos haciendo una pregunta previamente asociada a esa variable.

c. La base de datos del conocimiento provee una respuesta.

d. El sistema experto verifica si requiere conocer otra variable para tomar la decisión. Si es así, solicita al sistema central que proporcione esa variable.

e. El sistema experto envía la respuesta el sistema central.

f. El sistema central puede evaluar tres alternativas:

- Envía la información que debe realizar la antena, para activar el proceso de seguimiento. Luego continua con el paso 6.

- Envía una alerta a la red SATNet, para recoger información en otro punto.

- Adiciona una nueva tarea de parametrización a otra o a la misma antena que lo requiera.

g. El sistema devuelve una comunicación a la antena con el proceso que se va a realizar.

h. La antena de la estación terrena recibe notificación y parametrización del sistema central.

i. Las antenas envían una nueva parametrización a la base de datos interna de Derby, donde considera si ya se ha ejecutado, si debe actualizarse o simplemente si ya se ha creado y no es necesario añadir más información.

j. La antena de la estación terrena inicia un proceso en el que verifica cuál es la siguiente parametrización que se ejecutará, teniendo en cuenta la prioridad, el tiempo y otras variables que el sistema experto ya había evaluado.

k. La antena de la estación base activa el software externo en el siguiente orden:

> - SDR-ADSGS: es responsable de la sintonización de la frecuencia de radio a la conexión descendente y de la recepción de telemetría.

> - ProEst: es responsable de realizar el movimiento de los rotores de las antenas tanto en azimut como en elevación.

l. El sistema central espera a que el satélite pase y recopila información de telemetría.

m. Envía la información al lugar programado (SATNet) e informa que la transacción se ha realizado.

# **4.2.2 Base de datos del proyecto**

Bases de datos usadas en el desarrollo del agente ADSGS:

- Base de conocimiento (desarrollada sobre Expert SINTA). Contiene librerías que lo hacen compatible con la programación Java.

- Base de datos SATNet. Fue desarrollado en MySQL sobre Django, un gestor de bases de datos de código abierto que es totalmente compatible con el lenguaje de programación Python.

- Base de datos del servidor central. Está incluido en el Plan Operativo de Vuelo de los satélites añadidos a SATNet.

- Base de datos de la estación terrena. Esta base de datos está hecha en MySQL y contiene la información sobre toda la Estación Terrena, Estación Planificadora, Seguimiento y Satélite.

#### 4.2.3 Tecnologías sugeridas para el agente ADSGS

Aquí está una lista de elementos de software sugeridos para el desarrollo del agente ADSGS, debe aclararse que este sistema no ha sido desarrollado:

- Java SE 8. Lenguaje de programación orientado a objetos de código abierto.

- Python 2 Release 2.7.12 Lenguaje de programación orientado a objetos de código abierto.

- MySQL sobre Django.

- Derby Database. Esta se basa en Java y esta embebida en Java 8 específicamente.

- Java EE7. Es una especificación Java orientada a aplicaciones empresariales, que ofrece importantes ventajas en gestión de seguridad, escalabilidad, transacciones, entre otros sólidos requisitos de sistemas.

- Maven 3.0.4. Tecnología capaz de automatizar el proceso de empaquetado y creación de ejecutables Java.

- IDE Eclipse JEE Kepler. Ambiente de desarrollo de Java.

- Wildfly 10. Servidor de aplicaciones web, está especializado en la ejecución de aplicaciones JEE7.

- GIT, software de control de versiones.